## **Rallyelect - Task - Tâche #3007**

## **Créer un fichier d'export compatible avec leterrier-qcm**

19/06/2013 10:55 - Philippe Cadaugade

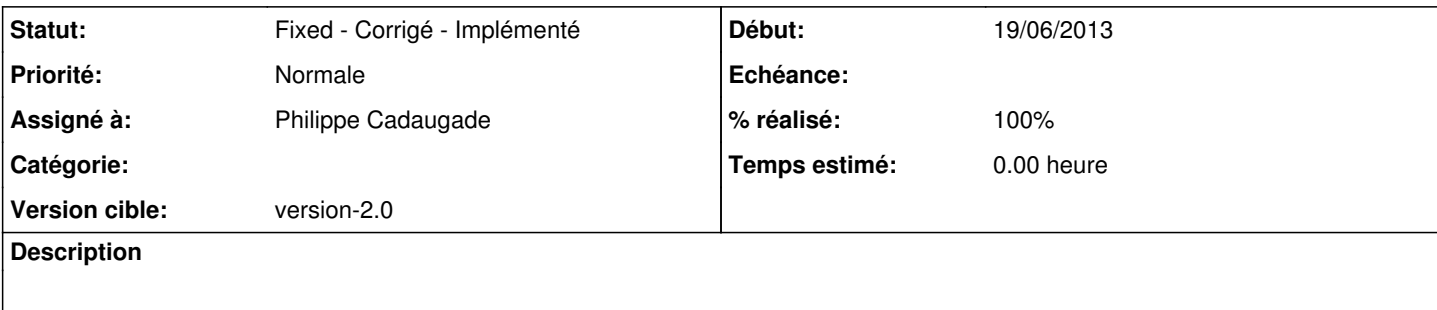

## **Historique**

## **#1 - 25/06/2013 10:10 - Philippe Cadaugade**

*- Statut changé de New - Nouveau à Fixed - Corrigé - Implémenté*

*- Assigné à mis à Philippe Cadaugade*

*- % réalisé changé de 0 à 100*

En fait c'est plutôt une moulinette d'import dans leterrier-qcm que j'ai fait